## **IC22 Serial Communication Command Set** 1-21-2008

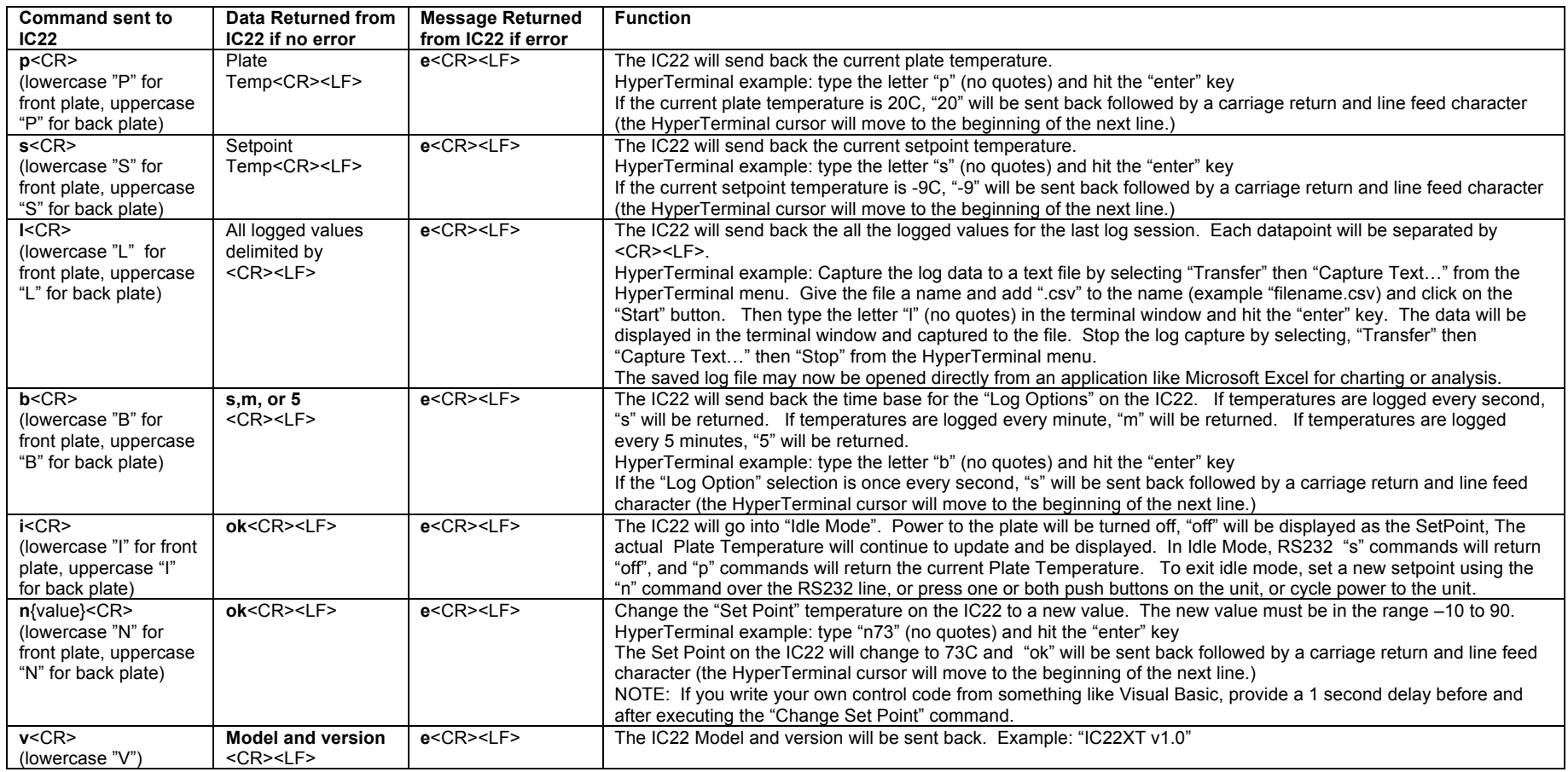

## **Notes:**

1. Serial protocol is 9600 baud, 1 stop bit, no parity

2. When the IC22 powers up, "IC22 vx.x" will be sent to the terminal

3. <CR> is the ASCII "carriage control character (d'13')

4. <LF> is the ASCII "line feed" character (d'10)

5. Commands are case sensitive